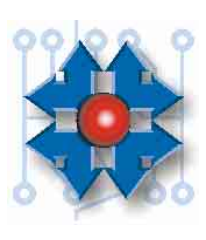

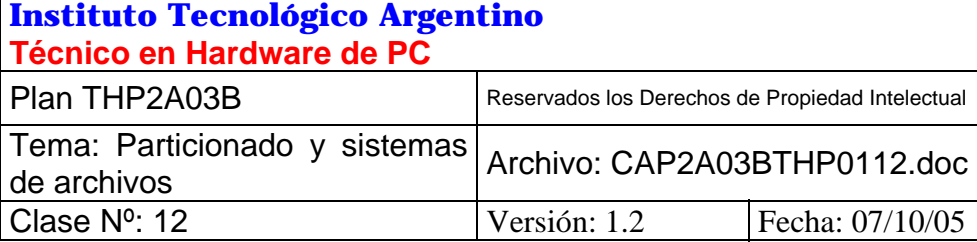

# **PARTICIONADO Y SISTEMAS DE ARCHIVOS**

### **1 OBJETIVO: Preparación del disco rígido**

Una vez finalizada la integración y configuración inicial de la máquina, es necesario avanzar en la preparación del disco rígido para la instalación del software que administra los recursos.

Es el momento de analizar cuál será la distribución de información y cómo debe realizarse esta tarea, así como conocer las herramientas necesarias para realizarlas.

Conocer estas técnicas y herramientas no sólo nos permitirán preparar equipos nuevos, sino que nos permitirá encarar en un futuro las actualizaciones y reparaciones de las PCs.

### **2 SISTEMAS DE ARCHIVOS**

Los sistemas operativos son los encargados de administrar los recursos de una computadora. Uno de esos recursos es el almacenamiento de información en medios perdurables, como por

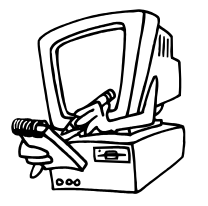

Cuando un fabricante diseña un sistema operativo, una de las decisiones que debe tomar, es cómo se almacenará la información en las unidades, es decir cómo organizará el uso del espacio en las unidades de almacenamiento. Esta metodología es lo que se denomina *sistema de archivo*.

ejemplo discos rígidos o flexibles.

Organizar la información en una unidad de almacenamiento implica establecer por ejemplo cómo y dónde se guardarán los *nombres* de los archivos; dónde se guardará el *contenido* de ese archivo; si este sistema de archivos tendrá *tolerancia a fallos* o no; si *los nombres* de los archivos se almacenarán en agrupaciones lógicas llamadas *carpetas* (*directorios*) o no; cuál será el *tamaño máximo* permitido de un archivo; etc.

Muchos son los sistemas de archivos que se han desarrollado a lo largo de los años, algunos de ellos han sido desarrollados por universidades con fines experimentales, otros, tal vez basándose en los anteriores, por firmas comerciales para incorporar en sus productos. Microsoft ha desarrollado distintos sistemas de archivos para sus sistemas operativos.

Estos son:

- $\bullet$  FAT12
- $\bullet$  FAT16
- FAT32
- HPFS (en cooperación con IBM en el desarrollo del OS/2)
- NTFS4
- NTFS5
- NTFS5.1

El sistema de archivo FAT, ha sido desarrollado para unidades pequeñas, y en una época en que los discos rígidos de PC eran tan grandes como de 5 Megabytes. Por ello tiene características de alto rendimiento en unidades reducidas y con pocos archivos.

HPFS mejoró el rendimiento para unidades grandes, particularmente con muchos archivos; pero arrastró algunas limitaciones en el tamaño máximo permitido para los archivos.

NTFS es el sistema de archivos más moderno de Microsoft, y tiene características sobresalientes en muchos aspectos, como son el alto rendimiento en unidades muy grandes, tolerancia a fallos, restricción de acceso, cifrado de archivos, compresión en línea, etc.

#### **2.1 COMPATIBILIDAD**

Decíamos que al diseñar un sistema operativo, una de las decisiones era la elección de un sistema de archivos. Generalmente, los grandes fabricantes comerciales de software, diseñan o adaptan un sistema de archivos para trabajar en *modo nativo* con su sistema operativo. Es así por ejemplo que con MS-DOS nació el sistema de archivos FAT.

Posteriormente, Microsoft con el desarrollo de su nuevo sistema operativo Windows NT, desarrolla el sistema de archivos NTFS (*NT File System* - sistema de archivo de NT). Éste, viene a ser el sistema de archivos *nativo* de Windows NT, significando esto que es con quien el sistema operativo despliega toda su nueva funcionalidad y solidez.

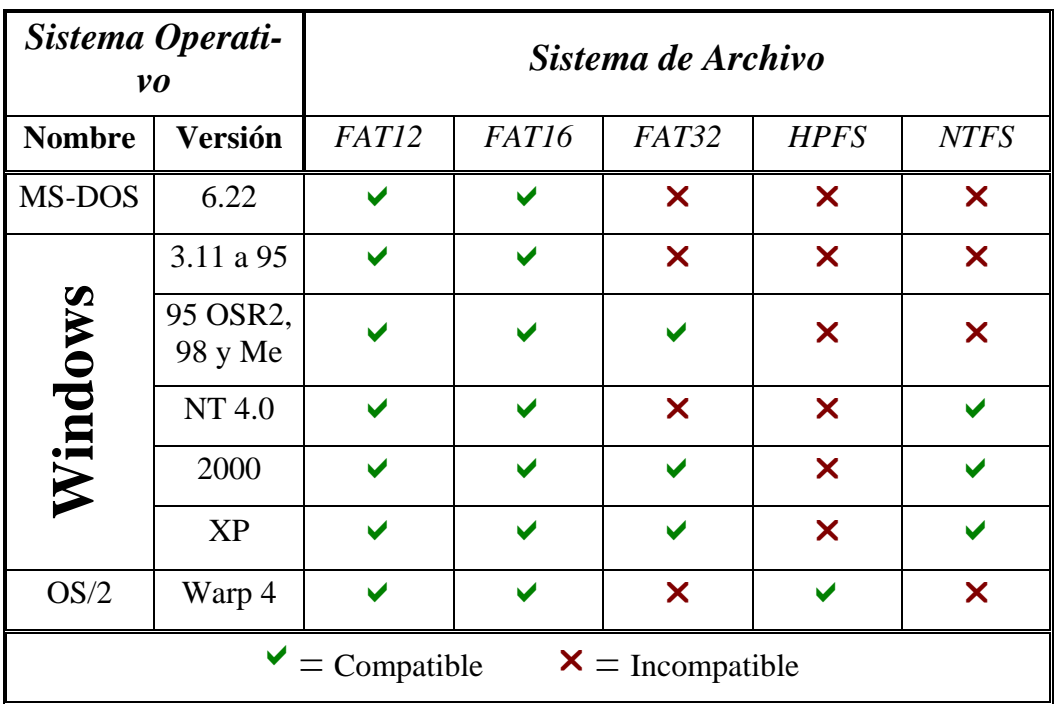

*Tabla 12.1:* Compatibilidades entre sistemas operativos y sistemas de archivos.

**Windows NT versión 4.0**, de *posterior aparición a MS-DOS, y contemporáneo de Windows 95,* tiene además la posibilidad de *entender* el funcionamiento de las unidades con formato **FAT12** y **FAT16**. Esto significa, **que puede operar con ellos sin ninguna limitación**, y si bien FAT no es el sistema de archivos nativo de Windows NT, se le otorga esta habilidad por razones de compatibilidad e interoperabilidad. Sin embargo, MS-DOS *no puede acceder a* 

**Instituto Tecnológico Argentino** THP / Clase 12 2

*unidades NTFS*, ya que este último ha sido desarrollado varios años después de la aparición de MS-DOS.

Esto es simplemente un ejemplo de lo que cotidianamente sucede en el mundo informático. Las versiones nuevas de software, *generalmente* contemplan acceso a los datos almacenados por versiones anteriores, formando *una regla de compatibilidad ascendente* (las nuevas generaciones de software entienden los datos almacenados por sus antecesores o *"ascendentes"*). En la tabla *12.1* se muestra la compatibilidad entre los sistemas operativos y sistemas de archivos más populares.

### **3 PARTICIONES**

Las unidades de almacenamiento muy pequeñas, como por ejemplo los disquetes, pueden prepararse para trabajar con un solo sistema de archivo: FAT12, ya que es el más eficiente con respecto al rendimiento y aprovechamiento del espacio. Además por ser de tan baja capacidad, no tiene ningún sentido utilizar más de un sistema de archivo. Pero los discos rígidos, por el hecho de ser fijos y de gran capacidad, deben admitir la posibilidad de coexistencia de varios sistemas de archivos en la unidad.

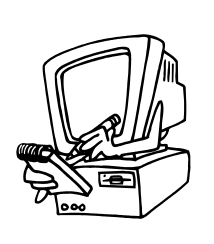

Como sería caótico mezclar distintas reglas de almacenamiento en un mismo espacio físico, la capacidad total de la unidad se fracciona en sub unidades denominadas *particiones.* 

Las particiones son entonces divisiones lógicas (no físicas) del disco rígido. Como los discos rígidos generalmente tienen más de un plato en su interior, las particiones quedan determinadas por un conjunto de cilindros consecutivos como muestra la figura *12.1.*

De este modo, en una partición la información puede estar almacenada en el formato NTFS, en otra puede estar en el formato FAT32 y otra en HPFS; todas en la misma unidad y sin interferirse entre sí.

#### **3.1 TIPOS DE PARTICIONES**

En una unidad de disco rígido se puede definir como máximo hasta cuatro particiones principales. Las particiones pueden ser definidas como *primarias* o *extendidas.* Puede haber de una a cuatro particiones primarias; extendida solamente una y *no puede estar sola*. Es decir que en un disco podría haber:

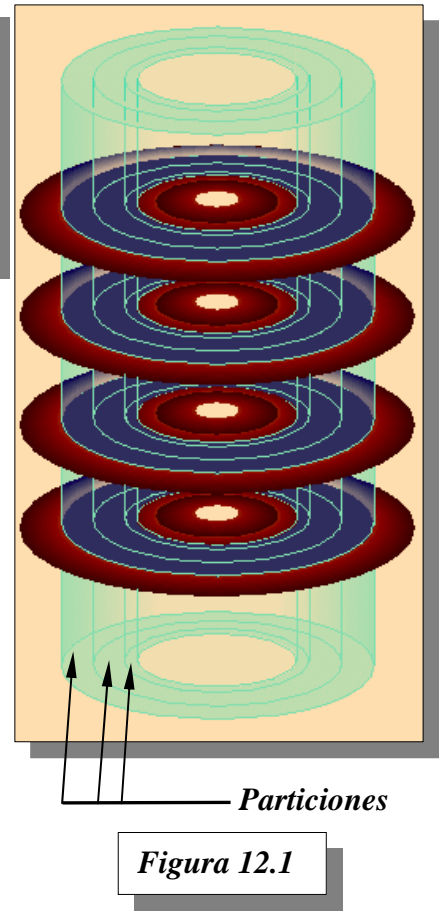

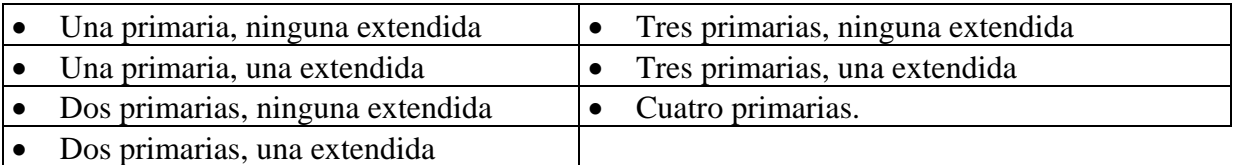

Las *particiones primarias* son aquellas que pueden lanzar el arranque de un sistema operativo (son *booteables*).

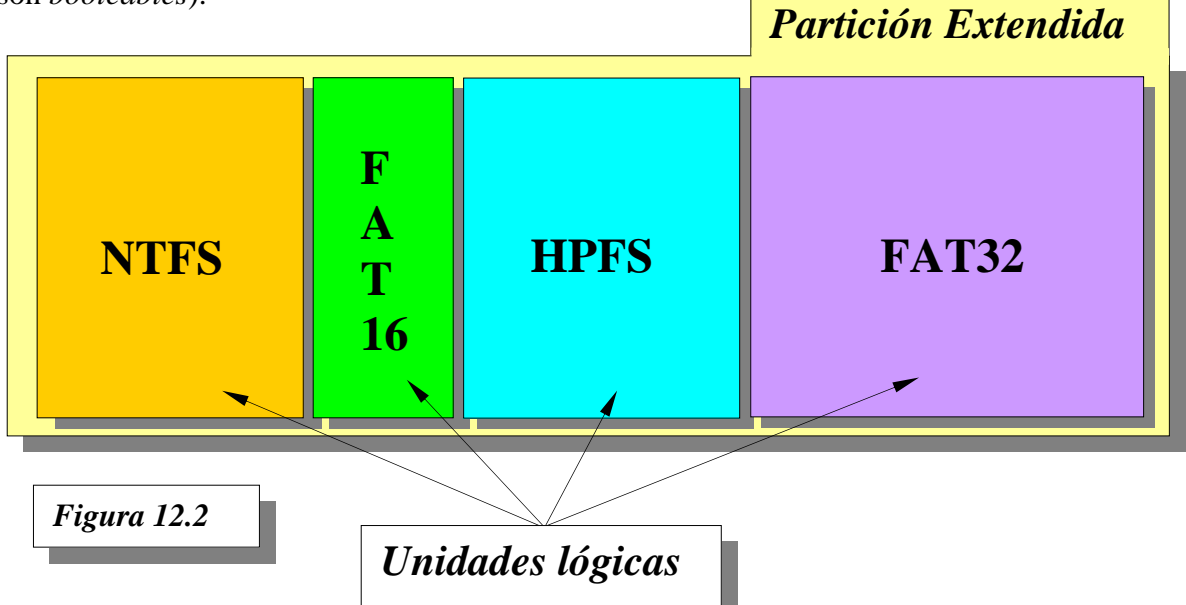

Las *particiones extendidas*, son aquellas que *admiten sub divisiones* conocidas como *unidades lógicas*, y *no* admiten la posibilidad de lanzar el arranque de un sistema operativo (no son *booteables*). Las unidades lógicas son en realidad *sub particiones* de la extendida, que pueden alojar *distintos sistemas de archivos*.

El objetivo principal de las particiones extendidas es romper con la limitación de cuatro particiones principales en un disco. Es decir en otras palabras, que si no existiera la partición extendida, no sería posible utilizar más de cuatro particiones en un disco. La partición extendida puede subdividirse la cantidad de veces que se desee. En la figura 12.2 se esquematiza una subdivisión posible de una partición extendida.

## **4 TABLA DE PARTICIONES Y MBR.**

La subdivisión y utilización del espacio libre de un disco, se realiza mediante el uso de una herramienta de particionado proporcionada por el fabricante de un sistema operativo, o por un tercero. Esta herramienta guardará nuestro diseño de las particiones en una pequeña tabla lo-

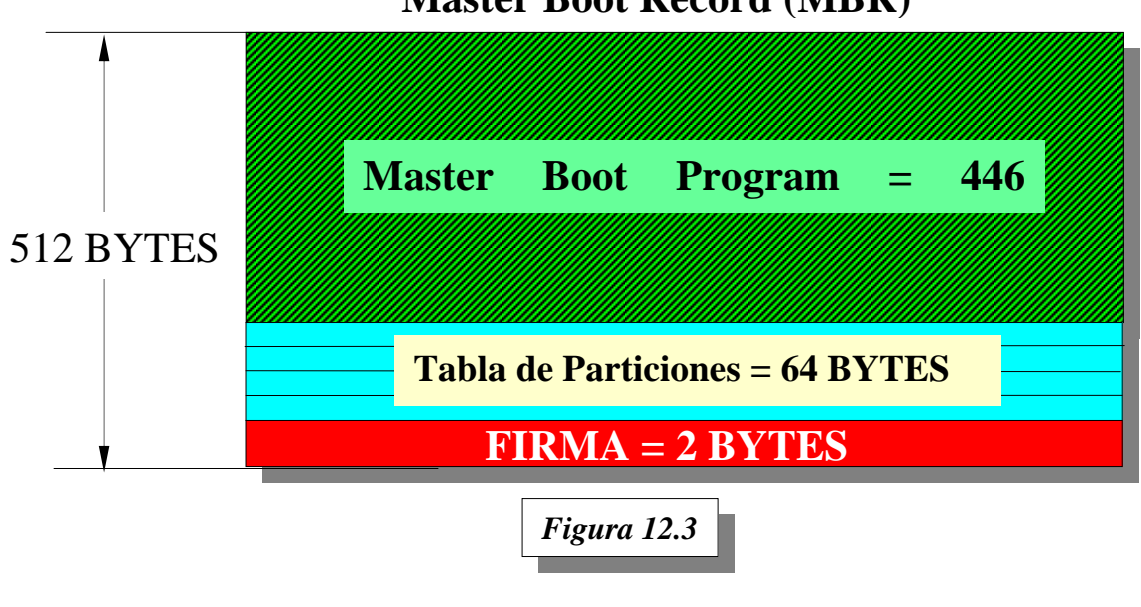

# **Master Boot Record (MBR)**

calizada en el primer sector disponible del disco rígido (Cilindro 0, Cabeza 0, Sector 1). Como sabemos, un sector de disco tiene 512 bytes de capacidad de almacenamiento. En los primeros 446 bytes de ese sector se almacena un pequeño programa cuyo propósito es iniciar la carga del sistema operativo, conocido como *Master Boot Program (Programa maestro de arranque)* **o** *MBP*; a continuación siguen *64 Bytes de la tabla de particiones* y finalmente le siguen 2 Bytes cuyo valor se usa como firma de reconocimiento e integridad del sector. Este sector de 512 bytes se denomina *Master Boot Record (Registro maestro de arranque)* **o** *MBR.*

La información almacenada en la tabla de particiones, es lo suficientemente descriptiva como para que un sistema operativo pueda leerla y saber inmediatamente dónde comienza y dónde termina el sistema de archivo que debe administrar.

Cada partición primaria o la extendida, necesita *16 Bytes* en la tabla de particiones. Como el *espacio total reservado para la tabla de particiones es de 64 Bytes*, según se observa en la *figura 12.3*, sólo se puede almacenar la información de cuatro particiones (16 x 4 = 64 Bytes). Recordemos que para sobrepasar esta limitación, una de las particiones puede ser extendida, y contener dentro de ella sub particiones conocidas como unidades lógicas.

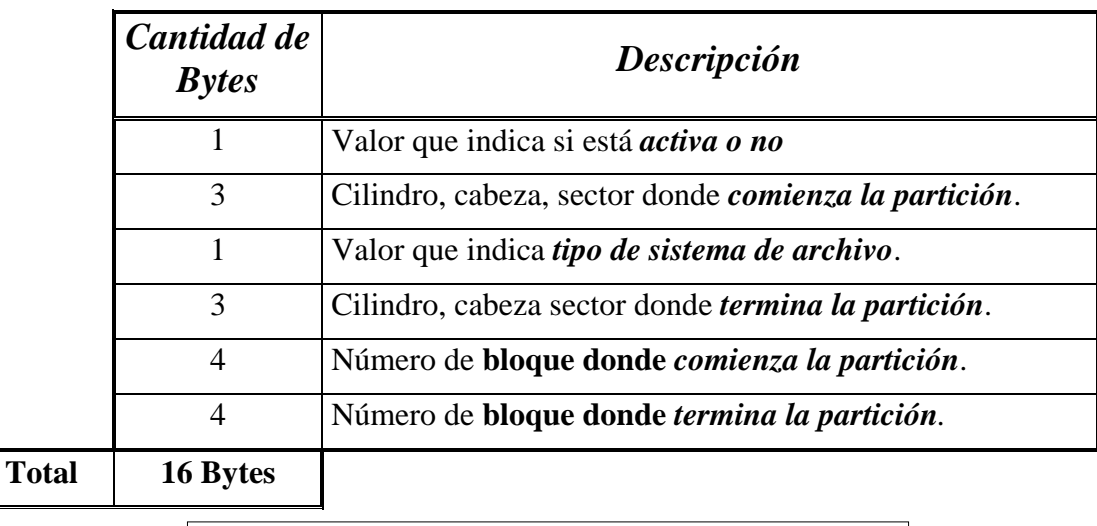

*Tabla 12.2:* Información de **una partición** en la tabla de particiones.

Como se puede observar en la *tabla 12.2* uno de los valores corresponde a un código que identifica al sistema de archivos. Supongamos que el valor de este byte es **07**, entonces estaría indicando que la partición es NTFS. Gracias a ese valor, por ejemplo Windows NT puede identificar cuál es la partición de trabajo.

# **5 HERRAMIENTAS DE PARTICIONADO.**

En el caso de DOS y Windows 9x, esta herramienta se llama *FDISK.exe*, en Windows NT4 se llama *WinDisk.exe* y en Windows 2000 y XP se llama *DiskMgmt.msc*.

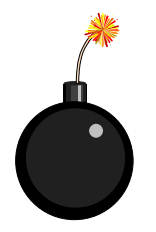

*ATENCIÓN: alterar el particionado de un disco rígido puede ocasionar la pérdida permanente de información valiosa. Si un disco rígido tiene información útil, antes de trabajar con las herramientas mencionadas, debe hacerse una copia de seguridad de toda la información del disco.*

Las dos últimas son herramientas gráficas muy poderosas, que permiten ver y/o modificar el particionado visualmente. Además, Windows 2000 y XP tienen una herramienta no gráfica llamada *DiskPart.exe*, útil para trabajar en la consola de recuperación de emergencia, cuando el entorno gráfico no está disponible por algún inconveniente. Este último se estudiará en la clase 28 donde se verá la consola de recuperación.

En la figura *12.4*, se muestra la herramienta de administración de disco de Windows NT4. Los

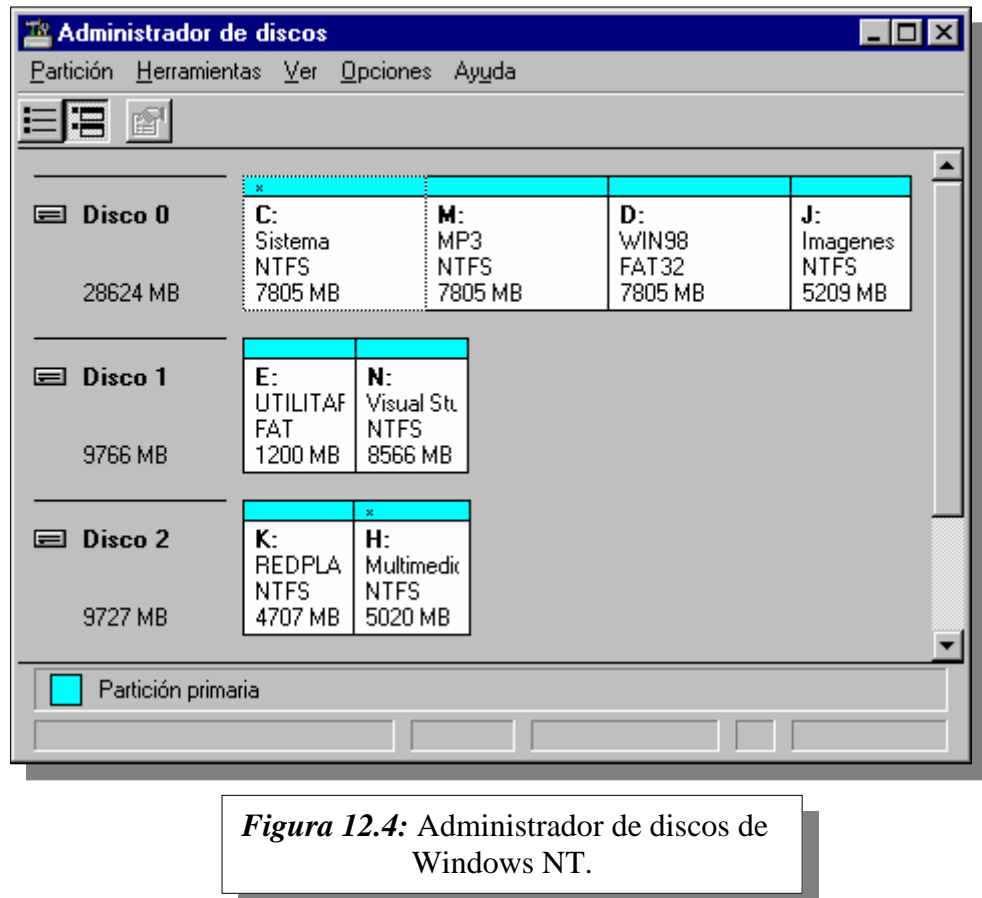

discos están enumerados en el orden que les corresponden por conexión, comenzando por la interfaz IDE primaria dispositivo maestro, hasta el esclavo de la interfaz IDE secundaria.

En la misma se puede observar la representación gráfica de cuatro particiones primarias en el disco cero, dos primarias en el disco uno y dos primarias en el disco dos.

En cada partición, se puede observar un resumen de sus características: letra asignada, nombre del volumen; tipo de sistema de archivos y capacidad total en Megabytes.

La herramienta de Windows 2000 y Windows XP, son de aspecto y funcionamiento similar a la de Windows NT.

En la tecnología Windows NT, aplicable a los sistemas operativos diseñados a partir de ella, como son Windows 2000 y Windows XP, las letras asignadas a las particiones no son automáticas. Esto significa que si agregamos o quitamos una partición o unidad de disco, las letras asignadas a las particiones o unidades que quedan no se alteran. Esto es una ventaja frente a Windows 9X, ya que muchos programas dejaban de funcionar cuando sucedía una alteración en la asignación de letras a las unidades.

## **CUESTIONARIO CAPÍTULO 12**

*1.- ¿Cuál es el objetivo de particionar los discos?* 

*2.- ¿Puede un sistema operativo administrar un disco sin particionar?* 

*3.- ¿Se puede tener acceso a la información grabada en NTFS desde DOS? ¿Por qué?* 

*4.- ¿Por qué un disco no puede tener más de cuatro particiones?* 

*5.- ¿Qué contiene el MBR y dónde se localiza?* 

*6.- ¿Cuál es el objetivo del MBP y dónde se localiza?*